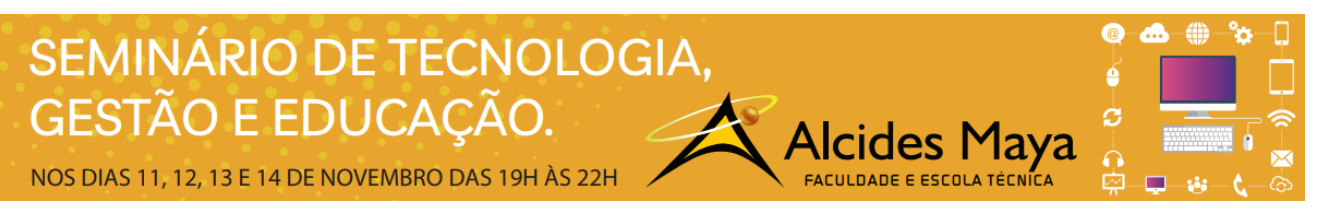

### Pôster

# **ENTENDENDO O HTML**

Mauro Porto Guterres<sup>1</sup> Andrius Ricardo Bitelo Meleu<sup>2</sup>

Leonardo Trindade Leipnitz<sup>3</sup> João Moreira<sup>4</sup>

#### **RESUMO**

.

O Html, significa *HyperText Markup Language* criado por Tim Berners-Lee que foi um físico britânico, com a ajuda do seu estudante Robert Cailliau no ano de 1981, onde conseguiu desenvolver a primeira comunicação, não é considerado linguagem de programação e sim de marcação e faz parte do desenvolvimento de sites e aplicativos.

**Palavras-chave:** HTML, WWW, desenvolver, programação, comunicação.

## **INTRODUÇÃO**

A estruturação das informações em sites ou aplicativos, como por exemplo, vídeos, textos e imagens, são feitas utilizando Html. Como Html é uma linguagem de marcação, estas marcações utilizam tags como (< h1>Título< h1 />) no início seguido pelo nome da marcação e fechada como no exemplo. Pode ser utilizado de forma individual para construção de sites estáticos por exemplo ou juntamente com linguagens de programação como **PHP** ou **C#** que cumprem a função de cérebro do site, processando as informações e acessando banco de dados para busca e armazenamento de dados necessários para as operações desejadas.

De 1981, quando foi criado até os dias de hoje o Html passou por várias evoluções passando por gerações como Html +, Html 2.0, Html 3.0, Html 3.2, Html 4.01, XHtml, Html 5, Html 5.1, Html 5.2 (2017), sendo essa última a mais recente. WHATWG (Web Hypertext Application Technology Working Group) é um grupo de grandes empresas formadas por Mozilla, Apple e Opera que se uniram para desenvolver uma versão de Html mais adaptada às nossas necessidades. Esse foi o início do Html 5.

A versão Html 5 é otimizada e retro-compatível (sites escritos para versões mais antigas rodam sem problemas em Html 5), sendo melhor indexadas por motores de pesquisa, dispensando plugins que tornavam as páginas muito pesadas. Html 5 é amplamente adotado pelos navegadores. Uma das vantagens do Html5 é que permite uma navegação rápida e simples, melhorando a performance do seu site, também todas as plataformas mobile são compatíveis com a linguagem. Enfim, o que queremos mostrar é que o Html5 traz benefícios a todos, tanto usuários quanto desenvolvedores, mesmo com suas técnicas simples.

Assim como suas vantagens, toda linguagem tem seus defeitos, um exemplo do Html5, o armazenamento local de dados é limitado a permissão de até 4GB pelo banco de dados presente no browser. Também a sincronização dos apps não funciona enquanto offline. A verdade é que, apesar de toda sua capacidade, o Html5 não é solução para todos os problemas, Html5 ajuda a tornar aplicativos das webs mais concorrentes, mas quando se trata de segurança, armazenamento, deixa a desejar muito.

#### **REFERÊNCIAS**

l

CASTRO, Gustavo. **A história do HTML, do início até o HTML 5.** 2019. Disponível em: <https://webifacil.com.br/a-historia-do-html-do-inicioate-o-html-5/>. Acesso em: 10 ago. 2019.

<sup>1</sup> Acadêmica do Curso Superior em Tecnologia em Programação para Internet – Faculdade Alcides Maya. mauro.guterres@alcidesmaya.edu.br

<sup>2</sup> Acadêmico do Curso Superior em Tecnologia em Programação para Internet – Faculdade Alcides Maya. andrius.meleu@alcidesmaya.edu.br

<sup>&</sup>lt;sup>3</sup>Acadêmico do Curso Superior em Tecnologia em Programação para Internet – Faculdade Alcides Maya. leonardo.leipnitz@alcidesmaya.edu.br

<sup>4</sup> Professor do Curso Superior em Tecnologia em Programação para Internet – Faculdade Alcides Maya. joao\_moreira@alcidesmaya.edu.br